## IMÕGENES Poli-Ecu-Fun

## Alum 4CD - 17/11/2011

Para subir aquÃ- como fotos o como archivos adjuntos los PoliEcuFun de cada uno. Suerte!

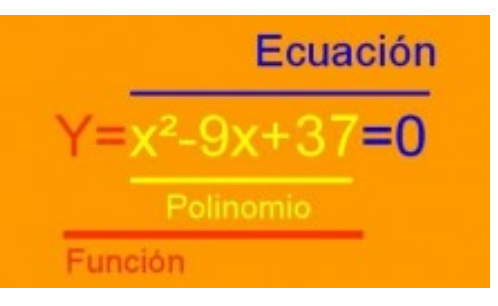

1- Entrar al cms

2- Coger la noticia Poli-Ecu-Fun

Se puede subir la imagen de una de estas dos maneras:

3a- Fotos | Nueva Foto

3b- Video, Audio, Archivos | Insertar nuevo archivo

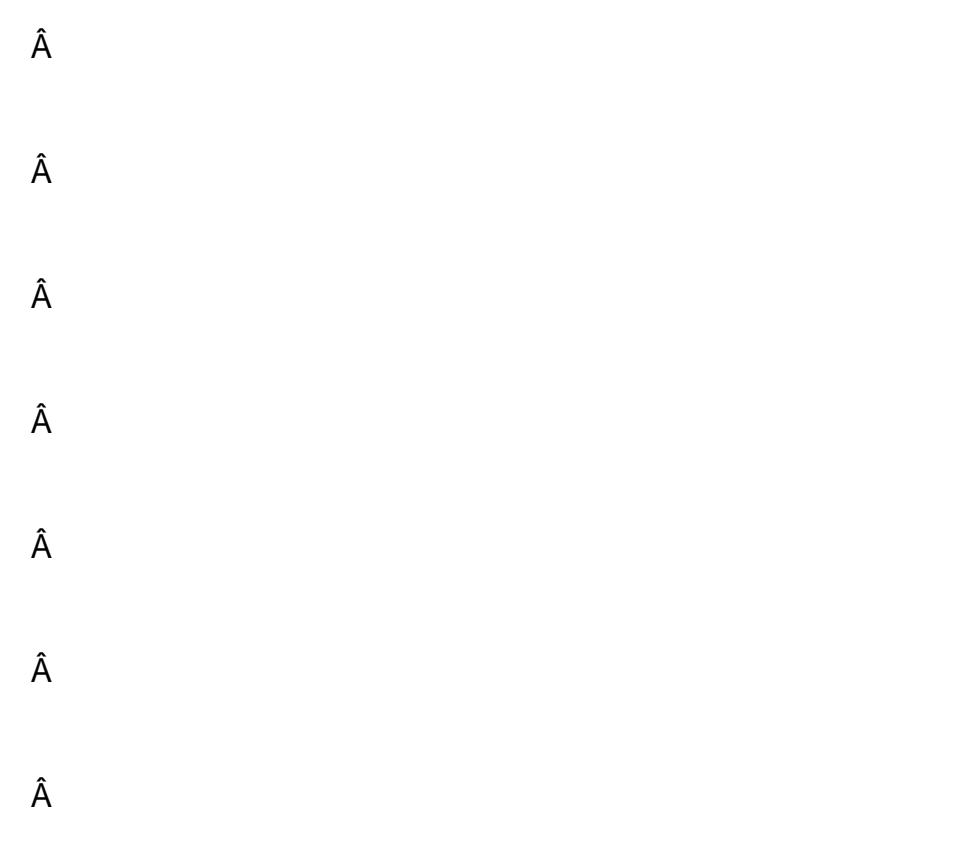

 $\hat{\mathsf{A}}$